# БЕЛОРУССКИЙ ГОСУДАРСТВЕННЫЙ УНИВЕРСИТЕТ

**УТВЕРЖДАЮ** Проректор по учебной работе и образовательным инновациям **: О.Н. Здрок** «02» июля 2021 г. Регистрационный № УД - 10276/уч.

## КОМПЬЮТЕРНАЯ МАТЕМАТИКА

## Учебная программа учреждения высшего образования по учебной дисциплине для специальностей:

1-31 03 01 Математика (по направлениям)

направления специальности 1-31 03 01-01 Математика (научно-производственная деятельность) 1-31 03 01-03 Математика (экономическая деятельность)

Учебная программа составлена на основе типового учебного плана по специальности 1-31 03 01 Математика (по направлениям) № G-31-1-011/пр. тип. от 31.03.2021, учебных планов БГУ № G-31-1-003/уч., № G-31-1-004/уч. от 25.05.2021.

#### СОСТАВИТЕЛИ:

Л.Л. Голубева, заведующая кафедрой дифференциальных уравнений  $\overline{M}$ системного анализа механико-математического факультета Белорусского физико-математических наук, государственного университета, кандидат доцент.

кафедры дифференциальных старший преподаватель А.В. Кушнеров, уравнений и системного анализа механико-математического факультета БГУ;

А.Э. Малевич, доцент кафедры дифференциальных уравнений и системного анализа механико-математического факультета Белорусского государственного университета, кандидат физико-математических наук, доцент.

Н.Л. Щеглова, доцент кафедры дифференциальных уравнений и системного анализа механико-математического факультета Белорусского государственного университета, кандидат физико-математических наук, доцент.

#### РЕЦЕНЗЕНТ:

Е. А. Крушевский, начальник управления подготовки научных кадров высшей квалификации, доцент кафедры математических методов в строительстве Белорусского национального технического университета, кандидат физикоматематических наук, доцент

## РЕКОМЕНДОВАНА К УТВЕРЖДЕНИЮ:

Кафедрой дифференциальных уравнений и системного анализа БГУ (протокол №12 от 28.05.2021);

Научно-методическим советом БГУ (протокол № 7 от 30.06.2021)

Зав. кафедрой дифференциальных уравнений и системного анализа, доцент

 $\mathbb{Z}/\sqrt{2}$  J. J. T. Tony Geba

## ПОЯСНИТЕЛЬНАЯ ЗАПИСКА

Дисциплина «Компьютерная математика» может быть определена как совокупность фундаментальных знаний, методов, практик, алгоритмических и компьютерных средств, предназначенных для эффективного решения всех видов задач математического содержания, с высокой степенью визуализации результатов на всех этапах исследований.

Подход к решению задач компьютерными методами заключается в использовании готовых математических сред для исследований - систем компьютерной математики, таких как: MathCAD, MATLAB, Mathematica, Maple, MuPAD, Derive, возможности их интеграции.

Системы компьютерной математики позволяют исследовать проблему, провести анализ и визуализацию данных, построить модели, их тестировать, проверить существование решения, документировать и оформить результаты. При их использовании основное внимание сосредотачивается на существе проблемы и компьютерных моделях для ее разрешения, оставляя в стороне технические вопросы классической математики, детали вычислительных методов и алгоритмических процедур, нюансы языков программирования и команд операционной системы.

#### Цели и задачи учебной дисциплины

Цель учебной дисциплины - повышение уровня профессиональной компетентности студентов путем обучения навыкам и умениям компьютерного проведения исследований проблем моделирования  $\mathbf{M}$ ДЛЯ решения классического и современного естествознания.

Образовательная цель: обучение студентов методам и приемам компьютерного моделирования в современных компьютерных математических средах, эффективному исследованию посредством компьютера широкого круга проблем математического содержания.

Развивающая цель: формирование у студентов умений использования существующих самостоятельной разработки  $\mathbf{M}$ новых технологий компьютерного моделирования.

#### Задачи учебной дисциплины:

- исследование и разработка моделей, алгоритмов, методов, программных решений, инструментальных средств по тематике выполняемых научноисследовательских проектов;
- разработка исследование  $\mathbf{M}$ математических, информационных  $\mathbf{M}$ имитационных моделей в определенной предметной области;
- составление и подготовка к публикации научных обзоров, рефератов, библиографий, научно-технических отчетов по тематике проводимых исследований.

Место учебной дисциплины в системе подготовки специалиста с высшим образованием.

Учебная дисциплина относится **к модулю «Программирование» 2**  компонента учреждения высшего образования.

**Связи** с другими учебными дисциплинами. При изучении дисциплины «Компьютерная математика» используются знания, умения и навыки, полученные при изучении дисциплин модулей «Алгебра и геометрия» 1, «Математический анализ» 1, «Дифференциальные уравнения», «Программирование» 1.

В учебном плане нет учебных дисциплин, для усвоения которых необходимо изучение данной дисциплины, однако, знания, умения и навыки, полученные при изучении дисциплины «Компьютерная математика», значительно расширяют возможности исследований в любой области математических знаний.

## **Требования к компетенциям**

Освоение учебной дисциплины «Компьютерная математика» должно обеспечить формирование следующих базовых профессиональных и специализированных компетенций:

#### *базовые профессиональные* компетенции:

БПК-3. Применять современные компьютерные математические системы для проведения вычислительного (компьютерного) эксперимента;

БПК-6. Применять основные понятия информатики, базовые конструкции языков программирования, технологии объектно-ориентированного программирования для реализации алгоритмических прикладных задач и разработки веб-проектов;

БПК-9. Применять инновационные информационные технологии и современные языки программирования.

## *специализированные* компетенции:

СК-1. Осуществлять анализ контекста и поставленной проблемы, аргументированно выбирать оптимальный способ ее решения, согласовывать частичные проекты решения в общую согласованную архитектуру, выполнять реализацию проекта с учетом оценки накопленных и поступающих данных.

В результате изучения дисциплины «Компьютерная математика» студент должен для каждой из современных компьютерных математических систем *Mathematica*, MATLAB, Simulink

#### **знать:**

– идеологию системы и принципы работы в ней; инструментальные средства, элементы управления, интерфейс; структуры данных; особенности построения функций пользователя; возможности визуализации исследований и оформления результатов исследований в виде публикаций;

– особенности языков программирования в среде каждого пакета;

#### **уметь:**

– применять современный математический аппарат в эффективной интеграции с инструментальными компьютерными математическими средствами;

– создавать и исследовать математические, компьютерные, имитационные модели различных уровней абстракции;

– разрабатывать и анализировать алгоритмы, методы и программные решения по тематике выполняемых исследований;

– квалифицированно применять языки программирования современных систем компьютерной математики;

– проводить анализ результатов исследований, строить информационные модели в средах современных математических пакетов;

– готовить материалы к публикации, в том числе в электронных изданиях, по тематике и результатам проводимых исследований;

– самостоятельно расширять компьютерные математические знания с дальнейшим их использованием при построении и анализе математических и компьютерных моделей широкого круга теоретических и прикладных задач.

#### **владеть:**

- методами и приемами построения моделей объектов, данных, процессов, систем;
- методами исследований и решения проблем математического содержания с использованием математических компьютерных приложений.

## **Структура учебной дисциплины**

Дисциплина изучается во 2 и 3 семестрах. Форма получения высшего образования очная (дневная).

Всего на изучение учебной дисциплины «Компьютерная математика» отводится 240 часов, в том числе 140 аудиторных часов, из них: лекции – 70 часов, лабораторные занятия – 60 часов, управляемая самостоятельная работа – 10 часов.

На второй семестр отводится 120 часов, в том числе 68 аудиторных часов, из которых 34 часа составляют лекции, 30 часов – лабораторные занятия, 4 часа – управляемая самостоятельная работа.

Трудоемкость учебной дисциплины во втором семестре составляет 3 зачетные единицы. Форма текущей аттестации – зачет.

На третий семестр отводится 120 часов, в том числе 72 аудиторных часа, из которых 36 часов составляют лекции (в том числе 4 часа дистанционного обучения), 30 часов – лабораторные занятия (в том числе 4 часа дистанционного обучения), 6 часов – управляемая самостоятельная работа.

Трудоемкость учебной дисциплины в третьем семестре составляет 3 зачетные единицы. Форма текущей аттестации – экзамен.

Для получения общих знаний занятия проводятся в форме лекций с применением технических средств обучения (ТСО), средств компьютерных и информационных технологий. Формирование умений и навыков, применение знаний, формирование творческой деятельности осуществляется на лабораторных занятиях. Закрепление и контроль знаний, умений и навыков

реализуется посредством управляемой самостоятельной работы студента (УСР).

Занятия (лекции, лабораторные занятия), текущий контроль и текущая аттестация по дисциплине «Компьютерная математика» могут проводиться в дистанционной форме обучения, в онлайн и офлайн режимах. В этом случае занятия проходят согласно утвержденной учебной программе и расписанию на централизованной площадке Образовательного портала БГУ, который обеспечивает интерактивное взаимодействие студента и преподавателя.

## СОДЕРЖАНИЕ УЧЕБНОГО МАТЕРИАЛА

### Разлел 1. Символьный пакет Mathematica

#### Тема 1.1. Структура символьных пакетов и сценарий работы с ними

Назначение и структура символьных математических пакетов. Интерфейс. Сценарий работы. Сессия (Session) как объект работы Ядра (Kernel). Накопление знаний во время Сессии и хранение знаний между сессиями и сеансами работы с пакетом. Метафора записной книжки (Notebook). Ячейки (Cells) как основные обобщенные объекты Блокнотов. Основной цикл  $(\text{In} [xx]$  ->Out  $[xx]$ ), протокол MathLink работы пакета.

Выявление свойств Гамма-функции.

#### Тема 1.2. Выражение как основная структура данных

Рекурсивное определение выражения. Анализ структуры выражения. Типы выражений. Атомарные объекты. Функции-конверторы типов атомарных объектов. Список как наиболее используемое выражение. Встроенные функции для работы со списками.

Исследование структуры выражения.

#### Тема 1.3. Функциональный стиль программирования

Чистые и анонимные функции. Оператор Apply и семейство операторов Мар. Возможности последовательного применения функций, операторы повторного действия (Nest, Fold, FixedPoint). Рекурсивное задание функций. Функции для преобразования алгебраических выражений.

Алгебраические преобразования. Метод неопределенных коэффициентов в задаче разложения правильной рациональной дроби на сумму дробей, его реализация с использованием анонимных функций.

### Тема 1.4. Образцы в *Mathematica*: типы, построение и использование

Образец (Patterns) как мета выражение. Основные правила записи. Описание различных множеств выражений посредством использования Образцы, соответствующие условию. Образцы, образцов. содержащие альтернативу. Установка значений по умолчанию. Образцы, допускающие повторение выражений. Встроенное по умолчанию значение части выражения. Построение функции пользователя: образцы как ОДЗ функции.

Построение функций, исследующих структуру выражения на предмет содержащихся в нем символов.

#### Тема 1.5. Графика. Визуализация исследований.

Графические примитивы. Режимы выполнения графических функций. Базовые функции двумерной и трехмерной графики. Специализированные графические пакеты.

Построение замкнутой ломаной из последовательно поступающих точек плоскости. Секущая и касательная к графику функции.

## **Тема 1.6. Правила преобразований. Глобальные определения**

Функции семейства Set. Механизм верхних и нижних значений символа. Программирование, основанное на глобальных правилах преобразований. Способы задания, представления и отображения функций. Восстановление функции по заданным свойствам.

Восстановление Гамма-функции по ее свойствам и значениям в узлах на отрезке.

## **Тема 1.7. Локальные правила преобразований, подстановки**

Определение локальных правил преобразований. Использование образцов. Функции семейства Replace. Подстановки в тождественных преобразованиях алгебраических выражений. Программирование, основанное на локальных правилах преобразований.

Построение псевдо-*n*-мерного гиперкуба и геометрических фракталов.

## **Тема 1.8. Построение системы «Аналитическая геометрия на плоскости»**

Проектирование базовой системы «Аналитическая геометрия на плоскости»: принципы работы и общие соглашения. Представление объектов «точка», «вектор», «прямая» в компьютерной среде *Mathematica*. Проектирование и реализация способов задания геометрических объектов. Построение операторов, извлекающих свойства геометрических объектов. Создание функций, строящих графические образы геометрических объектов.

Реализация системы «Аналитическая геометрия на плоскости».

## **Тема 1.9. Математический анализ в среде** *Mathematica*

Встроенные функции дифференцирования, их особенности. Проектирование операторов дифференциального и интегрального исчисления функций одной переменной. Глобальные определения для дифференцирования функции: правила дифференцирования, производные элементарных функций, производная сложной функции.

Глобальные определения для выполнения операций интегрирования функции одной переменной: правила интегрирования, первообразные элементарных функций и их суперпозиций. Правило интегрирования по частям. Подстановки при интегрировании функций.

Проектирование функций, осуществляющих преобразование множества точек комплексной плоскости. Координатные сетки на плоскости: прямоугольная декартова, полярная. Роль и задание цвета при построении сетки. Отображение графического объекта на плоскости, состоящего из точек и линий, при действии на него заданной функцией.

Понятие аппроксимации Паде для функции одной переменной. Построение многочленов Тейлора функции одной переменной, при различных способах задания функции: явное задание функции, функция задана посредством задачи Коши, функция задана неявно. Проектирование функций для построения аппроксимации Паде, использование метода неопределенных коэффициентов. Особенности реализации аппроксимации Паде при различных способах задания функции. Графики заданной функции, ее многочленов Тейлора и ее аппроксимации Паде.

## **Тема 1.10. Организация вычислительного процесса в** *Mathematica*

Управление вычислительным процессом. Конструкции, управляющие ходом вычисления: операторы выбора и операторы повторения.

Порядок вычисления выражения. Стандартный процесс вычисления выражения. Выражения, вычисляемые нестандартно. Вычисление правил преобразований, глобальных определений. Изменение стандартного порядка вычисления выражения в структурах выбора и повторения.

## **Тема 1.11. Визуализация исследований. Динамическая интерактивность**

Элементы управления отображением графических объектов. Вычисление выражений внутри функций [Dynamic](http://reference.wolfram.com/mathematica/ref/Dynamic.html) и [Manipulate](http://reference.wolfram.com/mathematica/ref/Manipulate.html). Интерактивная графика. Построение демонстрационных моделей.

## **Тема 1.12. Принципы локализации переменных. Контексты и пакеты**

Механизмы локализации символов в определенных границах. Итераторы. Функции Block, Module, With. Механизм контекстов. Определение нового контекста. Получение информации о символе. Контексты и пакеты. Экспортируемые функции. Структура пакета. Подключение пакета. Создание пользовательских пакетов.

## **Раздел 2. Числовой пакет MATLAB. Имитационное моделирование в Simulink**

## **Тема 2.1. Назначение, характеристика и структура пакета MATLAB. Интерфейс пользователя**

Назначение и области применения системы MATLAB. Операционная среда и язык программирования системы MATLAB. Концепция Пакетов Прикладных Программ. Сравнительная характеристика пакета MATLAB и других числовых и символьных математических пакетов. Структура пакета MATLAB. Начало работы с MATLAB. Сессия работы с MATLAB. Интерфейс пользователя. Работа в режиме командной строки. Сообщения об ошибках. Интерактивная справка из командной строки. Справочная система и демонстрационные примеры.

## **Тема 2.2. Встроенные типы данных. Векторы, матрицы, многомерные массивы**

Основные объекты в MATLAB. Математические выражения, константы, действительные и комплексные числа, системные переменные. Форматы чисел. Переменные. Иерархия типов данных в MATLAB. Вектор, матрица, тензор. Операции с векторами и матрицами. Операции конкатенации, индексации и формирования диапазона значений. Работа со строками и столбцами. Многомерные массивы. Доступ к элементам и группе элементов массивов. Операторы и встроенные функции. Операции отношения и логические операции. Символьные массивы. Структуры и массивы структур. Массивы ячеек. Таблицы.

## **Тема 2.3. Элементы программирования**

Управляющие структуры. Операторы управления. Операторы ветвления. Операторы цикла. Обработка исключительных ситуаций.

## **Тема 2.4. Сценарии, функции, переменные**

Функции пользователя: inline-функции, анонимные функции. Понятие Мсценария и М-функции. Структура, свойства и выполнение М-сценария. Разбиение М-сценария на секции. Выполнение отдельной команды, группы команд, секции М-сценария. Структура М-функции. Справка help по объекту. Справка lookfor по ключевому слову. Синтаксис определения и вызова Мфункций. Проверка входных параметров и выходных значений М-функций. Видимость имен переменных и имен функций. Подфункции. Каталоги private. Функции с переменным числом аргументов. Локальные и глобальные переменные. Разработка и отладка М-функций. Комментарии.

## **Тема 2.5. Основы объектно-ориентированного программирования, классы и объекты**

Принципы объектно-ориентированного программирования (ООП), реализуемые в системе MATLAB: инкапсуляция, одиночное и множественное наследование, агрегирование. Понятие класса и объекта. Основные правила определения класса и создания объекта. Функция-конструктор для создания объекта класса. Проверка принадлежности объекта заданному классу. Свойства и методы класса. Переопределение встроенных функций и операторов для классов пользователя.

## **Тема 2.6. Высокоуровневая и дескрипторная графика**

Графическое окно Figure и координатные оси Axes. Интерфейс графических окон. *Двумерная графика*. Изменение свойств линий. Управление свойствами осей графиков. Графики в декартовой и полярной системах координат. *Анимационная графика*. Движение точки на плоскости и в пространстве.

*Трехмерная графика*. Линии и поверхности. Положение камеры и графического объекта. Цветовая палитра. Прозрачность графических объектов. Контурные графики.

*Текстовое оформление графиков*. Титульная и осевые надписи, легенда. Вывод текста в заданное место графика. Форматирование графиков со встроенным графическим редактором MATLAB. Сохранение графических изображений.

*Дескрипторная графика Handle Graphics*. Иерархия графических объектов. 2D- и 3D-графические объекты. Дескрипторы графических объектов. Функции создания и управления свойствами графических объектов. Управление свойствами по умолчанию графических объектов.

## **Тема 2.7. Импорт и экспорт данных**

Данные mat-формата. Сохранение и восстановление данных рабочего пространства. Поддерживаемые в MATLAB форматы файлов. Файловый вводвывод. Файловые операции с бинарными данными. Файловые операции с форматированными данными. Позиционирование файла. Работа с текстовыми файлами. Работа с графическими файлами. Работа с электронными таблицами.

## **Тема 2.8. Средства создания приложений с графическим интерфейсом пользователя**

Понятие графического интерфейса пользователя GUI. Графические элементы управления системы MATLAB. Специальные функции MATLAB для работы с графическими объектами. Callback-функции для обработки событий.

Визуальное проектирование графического интерфейса пользователя с приложением GUIDE. Браузер объектов управления Object Browser. Инспектор свойств объекта Property Inspector.

## **Тема 2.9. Вычисления в MATLAB. Обработка данных**

*Исследование функций*. Нахождение нулей функции *y=f(x)*. Нахождение нулей функции, заданной полиномом. Поиск локальных минимумов функций одной и двух переменных.

*Задачи линейной алгебры*. Представление систем линейных уравнений в векторно-матричном виде. Решение СЛУ. Метод Крамера решения СЛУ.

*Интерполяция и аппроксимация данных*. Интерполяция одномерных данных полиномиальной функцией по методу наименьших квадратов. Сплайновая интерполяция функциями одной и двух переменных.

#### **Тема 2.10. Компьютерное моделирование и Simulink**

Компьютерное моделирование и компьютерная модель. Математическое моделирование, математическая модель. Имитационное моделирование. Simulink как программа имитационного моделирования динамических и событийно-управляемых систем. Графический интерфейс пользователя системы Simulink. Основные составляющие модели Simulink. Библиотека блочных компонентов. Графический редактор для построения и управления блочными диаграммами. Блоки-генераторы сигналов, блоки-приемники сигналов, блоки-преобразователи сигналов. Основные этапы построения компьютерной имитационной модели: постановка задачи, предметная область, вербальная модель, научная модель, математическая модель, компьютерная модель. Проведение экспериментов с имитационной моделью. Отображение результатов выполнения расчетов Simulink-моделью.

### **Тема 2.11. Динамические системы**

Понятие динамической системы. Нормальные системы ОДУ 1-го порядка. Нормальные автономные системы ОДУ 1-го порядка. Интегральная кривая. Состояние, начальное состояние, пространство состояний. Фазовая траектория, фазовое пространство, фазовая диаграмма. Математическая модель в пространстве состояний для тела, подброшенного вертикально вверх.

## **Тема 2.12. Решатели (Solver) и интеграторы (Integrator)**

Аналитическое и численное моделирование. Параметры конфигурации Simulink-модели Configuration Parameters. Дискретные и непрерывные системы. Численные методы решения дифференциальных уравнений. Решатели ОДУ с фиксированным шагом и с переменным шагом. Блок Integrator. Определение «перехода через ноль». Понятие «алгебраической петли». Имитационная компьютерная модель на примере тела, подброшенного вертикально вверх.

## **Тема 2.13. Взаимодействие и обмен данными между MATLAB и Simulink**

Уровни обмена данными между MATLAB и Simulink. Использование переменных Workspace для задания параметров блоков. Установка параметров обмена с рабочей областью Workspace. Блоки передачи информации (сигналов) в модель Simulink из рабочего пространства и из MAT-файла. Блоки для передачи результатов выполнения расчетов из модели Simulink в рабочее пространство и сохранения в MAT-файле. Ручной вызов m-файлов из Simulink-модели. Автоматическое выполнение команд m-файлов до и после выполнения модели. Вызов и выполнение расчетов Simulink-модели из mфайла.

## **Тема 2.14. S-функции**

Назначение S-функций, цель их использования. Определение S-функций. Языки написания S-функций. Блок S-Function, его параметры. Математическое описание S-функции. Этапы Simulink-моделирования. Создание S-функций на языке MATLAB. Определение блока характеристик **S-**функции. Callbackметоды S-функции. Применение S-функции для создания анимации.

#### **Тема 2.15. Управляемые подсистемы**

Виртуальные и монолитные подсистемы. Управляемые и неуправляемые подсистемы. Типы управляемых подсистем. Связь подсистемы с моделью. Способы создания подсистем. Создание и конфигурирование подсистем. Уровни подсистем в иерархии модели.

#### **Тема 2.16. Системы, управляемые событиями. Stateflow-диаграммы**

Сложные системы. Гибридные системы. Трансформационные системы. Реактивные системы. Основные компоненты диаграммы состояний. Концепция конечного автомата.

Назначение пакета событийного моделирования Stateflow. Графический редактор Stateflow. Связь Stateflow с Simulink и MATLAB. Что такое Stateflowдиаграмма. Технология совместного использования Simulink и Stateflow.

#### **Тема 2.17. Диаграммы переходов состояний**

Диаграммы переходов состояний StateChart. Подключение блока Chart к Simulink-модели. Иерархия Stateflow-объектов. Графические и неграфические объекты. События, состояния, действия, переходы. Состояния, их характеристики. Типы действий, связанные с состояниями. Нотации меток состояний. Переходы. Действия, связанные с переходами. Условия, связанные с переходами. Нотации меток переходов. Безусловный переход. Соединительные переходы. Хронологические соединения. Псевдосостояния. Обмен данными между Simulink-моделью и блоком Chart. Генерация событий.

# **УЧЕБНО-МЕТОДИЧЕСКАЯ КАРТА УЧЕБНОЙ ДИСЦИПЛИНЫ**

Дневная форма получения образования с применением электронных средств обучения (ДО)

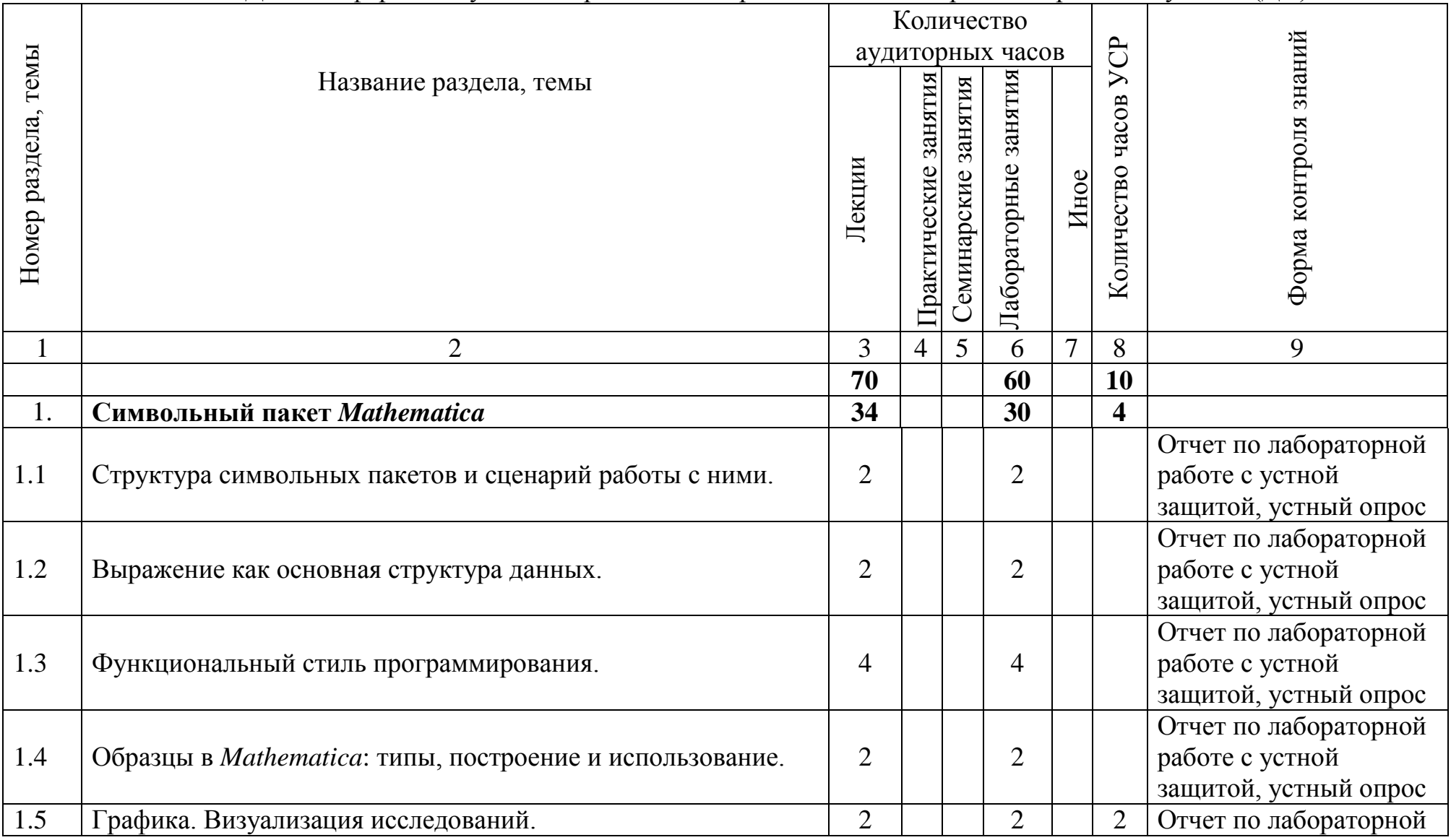

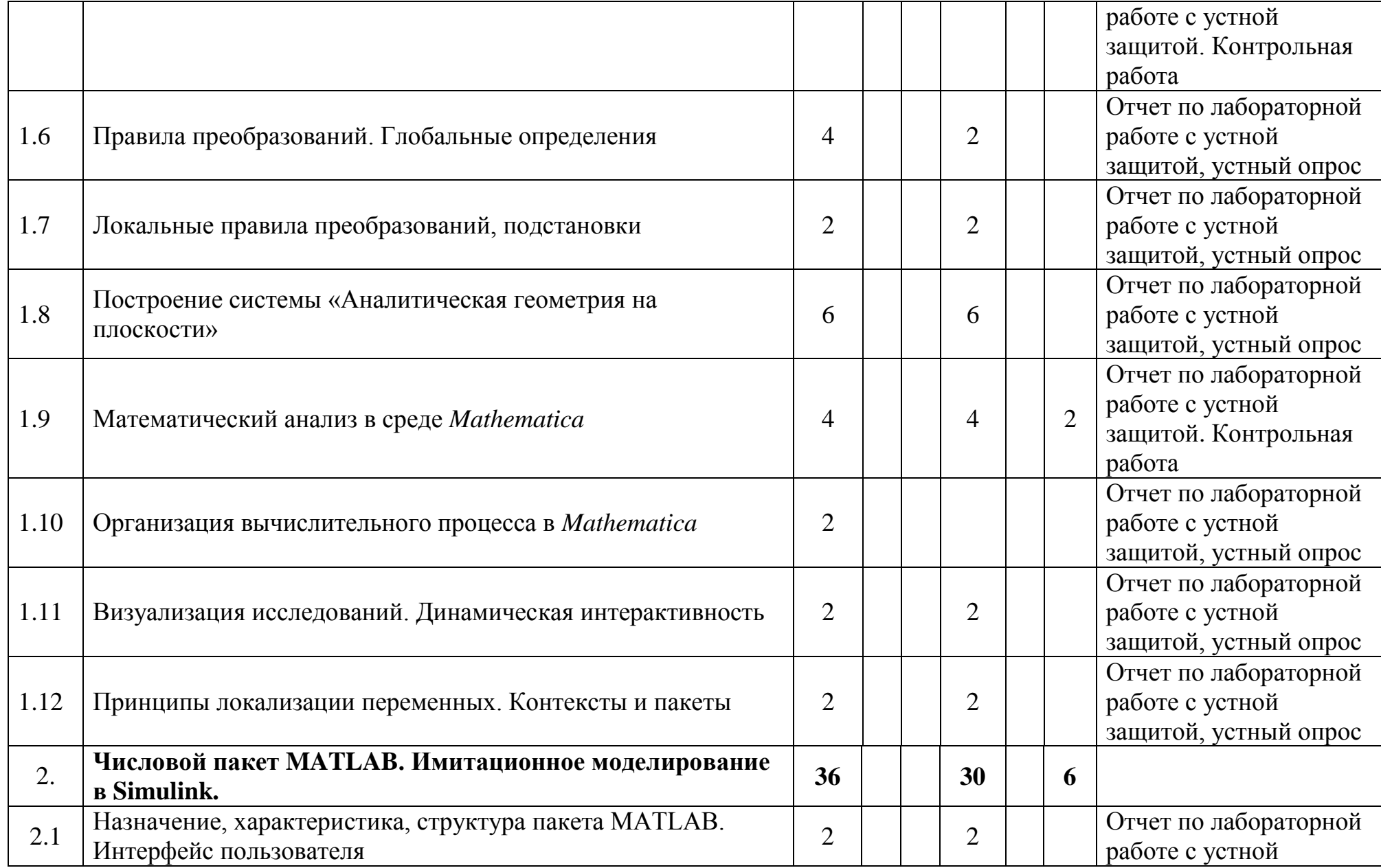

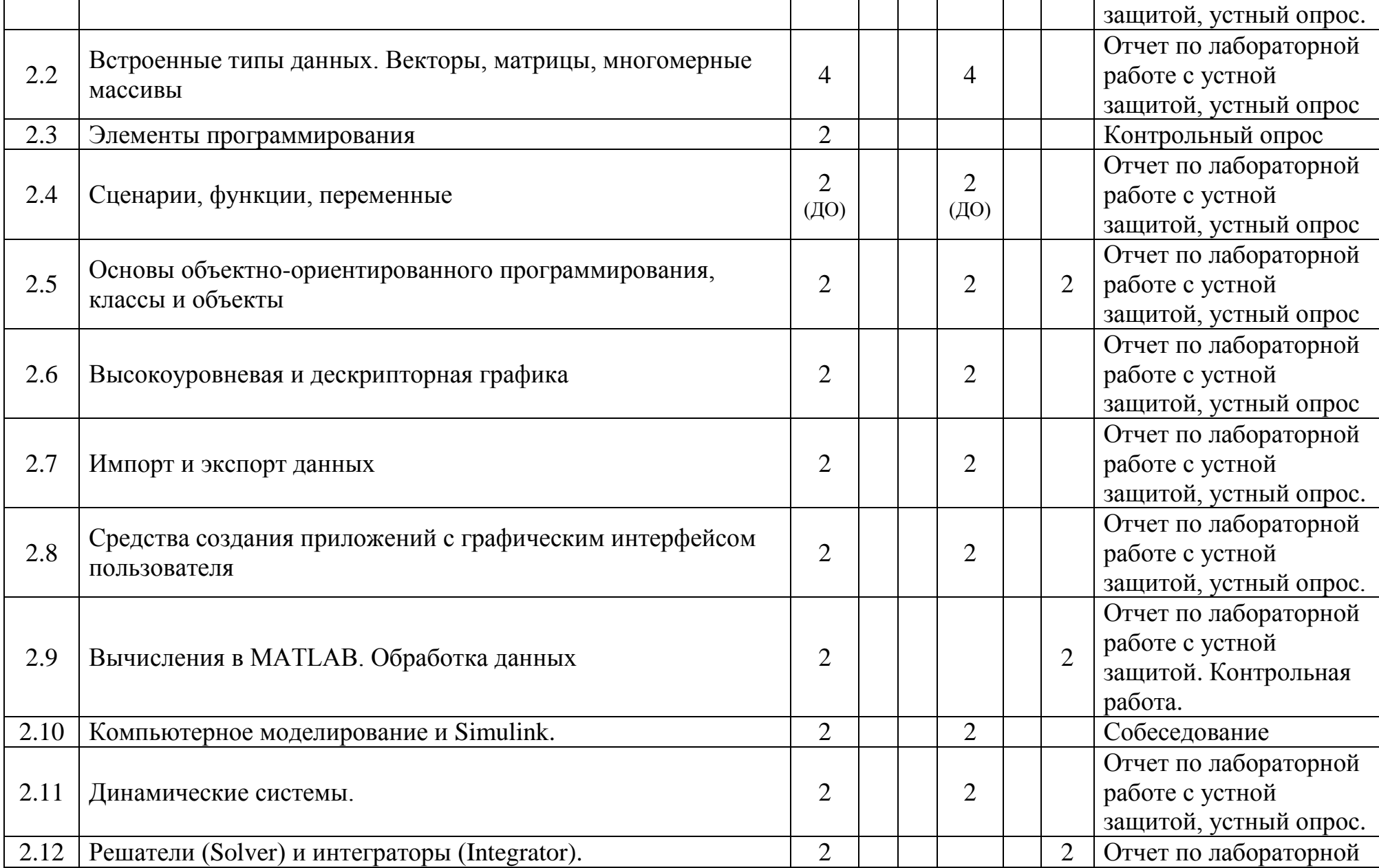

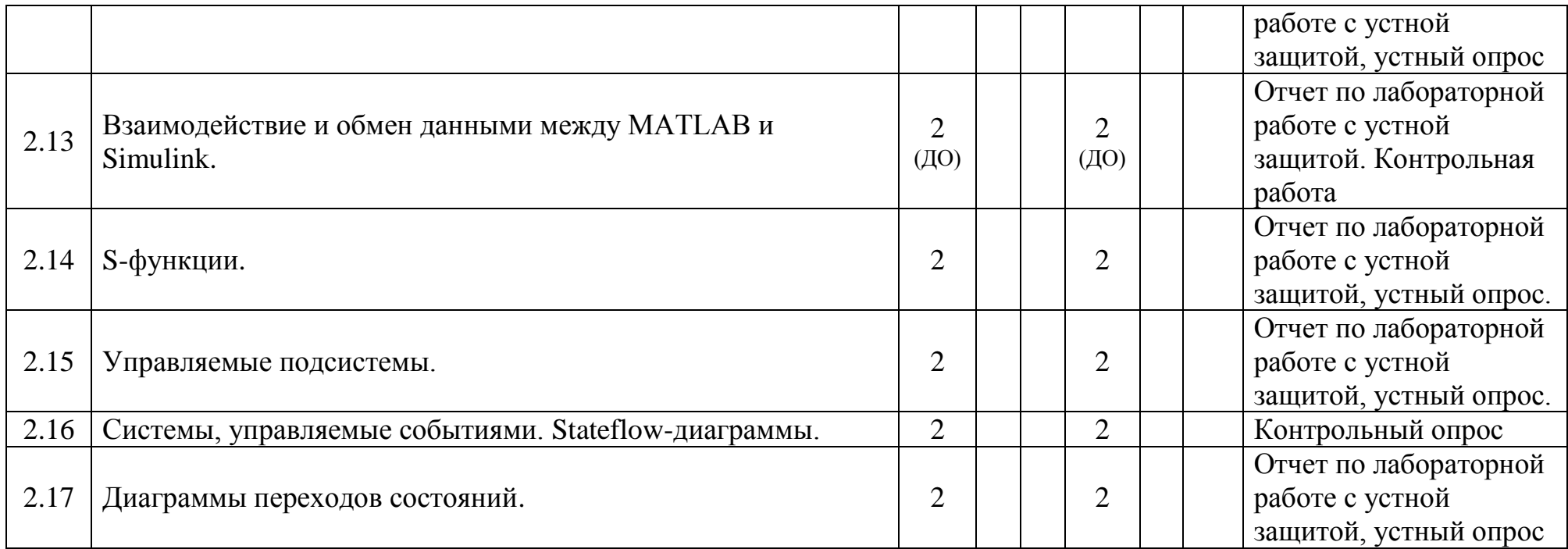

### **ИНФОРМАЦИОННО-МЕТОДИЧЕСКАЯ ЧАСТЬ**

### **Перечень основной литературы**

- 1. *Голубева, Л. Л.* Компьютерная математика. Символьный пакет *Mathematica*: курс лекций / Л. Л. Голубева, А. Э. Малевич, Н. Л. Щеглова. Минск: БГУ, 2005. 103 с.
- 2. *Голубева, Л. Л.* Компьютерная математика. Символьный пакет *Mathematica*: лаб. практикум. В 2 ч. Ч 1. / Л. Л. Голубева, А. Э. Малевич, Н. Л. Щеглова. Минск: БГУ, 2012. 235 с. <http://elib.bsu.by/handle/123456789/95686>
- 3. *Голубева, Л. Л.* Компьютерная математика. Числовой пакет MATLAB: курс лекций / Л. Л. Голубева, А. Э. Малевич, Н. Л. Щеглова. Минск: БГУ, 2007. 164 с.
- 4. *Голубева, Л. Л.* Компьютерная математика. Числовой пакет MATLAB: лабораторный практикум / Л. Л. Голубева, А. Э. Малевич, Н. Л. Щеглова. Минск: БГУ, 2008. 171 с.
- 5. *Голубева, Л. Л.* Компьютерная математика. Пакет имитационного моделирования Simulink: лаб. практикум / Л. Л. Голубева, А. Э. Малевич, Н. Л. Щеглова. Минск: БГУ, 2008. 171 с. <http://elib.bsu.by/handle/123456789/4171>
- 6. *Кушниренко, А.Г.* Программирование для математиков: Учеб. пособие. / Кушниренко А.Г., Лебедев Г.В. – М.: Наука, Гл. ред. физ. -мат. лит., 1988. 384 с.
- 7. *Maeder, R.* Computer Science with *Mathematica*: Theory and Practice for Science, Mathematics, and Engineering / R. Maeder. Cambridge Univ Pr, 2006. 389 c.
- 8. *Lynch, S.* Dynamical Systems with Application using *Mathematica* / S. Lynch. Birkhäuser Boston, 2007. 499 c.
- 9. *Wickham-Jones, T. Mathematica* Graphics. Techniques & Applications / T. Wickham-Jones. Springer Verlag New York Berlin Heidelberg, 1994, XIV, 721 p.
- 10. *Sal Mangano*. *Mathematica* Cookbook / Sal Mangano. O'Reilly Media, 2010. 832 c.
- 11. *Wolfram, S*. *Mathematica* book: 5 ed. / S. Wolfram. Wolfram, 2003. 1301 c.
- 12. *Rosenbaum, D.A.* MATLAB Blues: How Behavioral Scientists and Others Can Learn From Mistakes for Better, Happier Programming. 1st Edition / D.A. Rosenbaum. Routledge, 2020. 272 p.
- 13. *Eshkabilov, S.* Beginning MATLAB and Simulink: From Novice to Professional / S. Eshkabilov. Apress, 2019. 544 p.
- 14. *Gilat, A*. MATLAB: An Introduction with Applications, 6-th edition / A. Gilat. Wiley, 2017. 4040 p.
- 15. *Дьяконов, В.П.* MATLAB. Полный самоучитель / В. П. Дьяконов. М.: ДМК-Пресс, 2012. 768 с.: ил.
- 16. *Дьяконов, В.П.* Simulink: Самоучитель / В. П. Дьяконов. М.: ДМК-Пресс, 2013. 784 с.: ил.
- 17. THE MATHWORKS: Getting Started with MATLAB. The MathWorks Inc., Online: getstart.pdf
- 18. THE MATHWORKS: Getting Started with Simulink . The MathWorks Inc., Online: sl\_gs.pdf

### **Перечень дополнительной литературы**

- 1. *Голубева, Л. Л.* Компьютерная математика. Автоматизированное рабочее место математика: курс лекций / Л. Л. Голубева, А. Э. Малевич, Н. Л. Щеглова. Минск: БГУ, 2008. 139 с.
- 2. *Воробьев, Е. М.* Введение в систему "Математика": Учеб. пособие. М: Финансы и статистика, 1998. 262 с.
- 3. *Gräbe, H.-G. Mathematica* 6, Bafög-Ausgabe. Einführung, Grundlagen, Beispiele / H.-G. [Gräbe,](http://www.libreriauniversitaria.it/bucher-author_grabe+hans_gert-hans_gert_grabe.htm) M. [Kofler.](http://www.libreriauniversitaria.it/bucher-author_kofler+michael-michael_kofler.htm) München, Pearson Studium, 2007. 496 c.
- 4. *Амелькин, В. В.* Дифференциальные уравнения в приложениях. 2-е изд., доп. / В. В. Амелькин. М.: Едиториал УРСС, 2003. 208 с.
- 5. *Бенькович, Е. С.* Практическое моделирование динамических систем / Е. С. Бенькович, Ю. Б. Колесов, Ю. Б. Сениченков. СПб.: БХВ-Петербург, 2002. 464 с.: ил.
- 6. *Гилат, А.* MATLAB. Теория и практика. 5-е изд. / А. Гилат. М.: ДМК Пресс, 2016. 416 с.: ил.
- 7. *Ануфриев, И. Е.* Самоучитель MATLAB 5.3/6.x / И. Е. Ануфриев. СПб.: БХВ-Петербург, 2004. 736 с.
- 8. *Говорухин, В.* Компьютер в математическом исследовании: учеб. курс / В. Говорухин, В. Цибулин. СПб.: Питер, 2001. 624 с.
- 9. *Черных, И. В.* SIMULINK: среда создания инженерных приложений / И. В. Черных. М.: Диалог-МИФИ, 2003. 496 с.
- 10. *Черных, И. В.* Simulink: Инструмент моделирования динамических систем / И. В. Черных. Online: Simulink.chm.
- 11. *Angermann, A.* MATLAB Simulink Stateflow. Grundlagen, Toolboxen, Beispiele / A. Angermann, M. Beuschel, M. Rau, U. Wohlfarth. Oldenburg Verlag München Wien, 2007. 495 c.
- 12. *Adam, S.* MATLAB und Mathematik kompetent einsetzen / S. Adam. WILEY-VCH Verlag GmbH & Co. KGaA, Weinheim, 2006. 462 c.
- 13. *Attaway, S.* MATLAB: a practical introduction to programming and problem solving / S. Attaway. Elsevier, 2009. 452 c.
- 14. *Hanselman, D.* Mastering MATLAB / D. Hanselman, B. Littlefield. Pearson Educational, Inc, 2005. 852 c.

### **Рекомендуемое учебно-лабораторное оборудование**

Для проведения занятий требуются следующее программное обеспечение: операционная система MS Windows, MS Office, *Mathematica*, MATLAB.

#### **Перечень рекомендуемых средств диагностики и методика формирования итоговой оценки**

Согласно Положению о рейтинговой системе оценки знаний обучающихся по учебной дисциплине в БГУ (приказ ректора № 189-ОД от 31.03.2020) контроль знаний студентов по дисциплине «Компьютерная математика» происходит в форме текущего контроля и текущей аттестации.

Оценка текущего контроля знаний студента по дисциплине «Компьютерная математика» формируется в результате регулярной и систематической проверки знаний студентов во время занятий и по итогам их самостоятельной работы. Текущий контроль знаний проходит в форме опроса на лекциях и лабораторных занятиях, во время устной защиты отчета по лабораторным работам, выполняемым в учебной лаборатории и самостоятельно вне аудитории, контрольных опросов и контрольных работ, отчетов по заданиям УСР. Задания к лабораторным, контрольным работам и УСР составляются согласно содержанию учебного материала. Во время самостоятельной работы студент выполняет задания, полученные на лабораторных занятиях, а также изучает рекомендуемую литературу. При защите лабораторных работ оценивается полнота ответа, аргументация выбранных решений, последовательность и оригинальность изложения материала, оригинальность кода, корректность оформления, самостоятельность выполнения заданий. Для совершенствования способностей учиться самостоятельно студентам могут выдаваться темы докладов, с которыми они выступают на занятиях.

Формирование оценки текущего контроля знаний:

- отчеты по лабораторным работам, отчеты по заданиям с их устной защитой, собеседования – 60%;
- опросы на лекциях и лабораторных занятиях, контрольные работы 40%.

Формой текущей аттестации по дисциплине «Компьютерная математика» во втором семестре учебным планом предусмотрен зачет. Зачет по дисциплине проходит в форме контрольного опроса в устной или письменной форме, выполнения заданий на компьютере. Если студент успешно защитил все лабораторные работы и получил оценку 4 и выше по контрольным работам, то допускается определение результатов текущей аттестации по дисциплине на основании результатов текущего контроля знаний без проведения дополнительного опроса на зачете. Это решение находится в компетенции преподавателя (группы преподавателей), ответственного за реализацию дисциплины. При этом явка студента на зачет является обязательной.

Формой текущей аттестации по дисциплине «Компьютерная математика» в третьем семестре учебным планом предусмотрен экзамен. Экзамен по дисциплине проходит в форме письменного контрольного опроса и далее в устной форме.

Итоговая оценка по дисциплине «Компьютерная математика» формируется на основе 3-х документов:

- 1. Правила проведения аттестации (Постановление № 53 от 29.05.2012 г.).
- 2. Положение о рейтинговой системе оценки знаний обучающихся по учебной дисциплине в БГУ (Приказ ректора № 189-ОД от 31.03.2020 г.).
- 3. Критерии оценки знаний и компетенций студентов по 10-балльной шкале.

Итоговая оценка по дисциплине «Компьютерная математика» в третьем семестре рассчитывается на основе оценок текущего контроля знаний и текущей аттестации (экзаменационной оценки) с учетом их весовых коэффициентов. На основе Положения о рейтинговой системе оценки знаний обучающихся по учебной дисциплине в БГУ по дисциплинам, закрепленным за кафедрой ДУиСА, установлены следующие весовые коэффициенты, определяющие вклад текущего контроля и текущей аттестации в итоговую оценку знаний студентов: весовой коэффициент текущего контроля – 0.4, весовой коэффициент текущей аттестации – 0.6 (Протокол №8 от 16.04.2020 г. заседания кафедры ДУиСА БГУ).

## **Примерный перечень заданий для управляемой самостоятельной работы студентов**

#### **Тема 1.5. Графика. Визуализация исследований (2 часа)**

*Отобразить в графической области структуру произвольного выражения в виде дерева (планарного графа).*

Моделировать, проектировать и реализовать в *Mathematica* функции, которые отобразят в графической области структуру произвольного выражения в виде дерева. Тестировать. Сравнить результат вычисления созданных функций и результат выполнения встроенной функции TreeForm. Сформулировать выводы.

Целью данного задания является выработка у студента навыков функционального стиля программирования на языке Wolfram Language.

**Форма контроля** – отчет по лабораторной работе с устной защитой. Контрольная работа.

#### **Тема 1.9 Математический анализ в среде** *Mathematica* **(2 часа)**

*Изучить функцию, заданную параметрическими уравнениями координат (x(t), y(t)), непрерывно дифференцируемую n раз в окрестности*  точки  $(x_0, y_0)$ , приближая ее в окрестности этой точки многочленом Тейлора и соответствующей ему аппроксимацией Паде. Создать функции пользователя, которые

- 1) вычисляют производную порядка n функции, заданной параметрически. Использовать рекурсивный способ задания:
- 2) строят многочлен Тейлора заданной функции в окрестности указанной точки;
- 3) строят аппроксимацию Паде, соответствующую вычисленному многочлену Тейлора;
- 4) отображают в графической области заданную функцию, многочлен Тейлора и аппроксимацию Паде.

Целью данного задания является выработка у студента навыков функционального стиля программирования на языке Wolfram Language, а также навыков исследования математических объектов.

Форма контроля - отчет по лабораторной работе с устной защитой. Контрольная работа.

## Тема 2.5. Основы объектно-ориентированного программирования, классы и объекты (2 часа)

Задание 1. Переопределение встроенных функций и операторов для классов пользователя.

Задание 2. Реализация уникальных методов класса пользователя.

Задания выполняются на основе методических указаний к лабораторной работе.

Форма контроля - отчет по лабораторной работе с устной защитой, устный опрос.

## Тема 2.9. Вычисления в МАТLAВ. Обработка данных (2 часа)

Задание 1. Исследование функций. Нахождение нулей функции  $y=f(x)$ . Нахождение нулей функции, заданной полиномом. Поиск локальных минимумов функций одной и двух переменных.

Задание 2. Задачи линейной алгебры. Представление систем линейных уравнений в векторно-матричном виде. Решение СЛУ различными методами. Метод Крамера решения СЛУ.

Задание 3. Интерполяция и аппроксимация данных. Интерполяция одномерных данных полиномиальной функцией по методу наименьших квадратов. Сплайновая интерполяция функциями одной и двух переменных. Задания выполняются на основе материалов лекции по теме.

Форма контроля - отчет по лабораторной работе с устной защитой. Контрольная работа.

## Тема 2.12. Решатели (Solver) и интеграторы (Integrator) (2 часа)

Задание: Построение модели маятника, движение которого ограничено вертикальной стенкой.

Задание 1. Модель колебаний маятника с односторонним ограничением движения без учета сопротивления среды и абсолютно упругим ударом.

Задание 2. Модель колебаний маятника с односторонним ограничением движения, не абсолютно упругим ударом без учета сопротивления среды

Задание 3. Модель затухающих колебаний маятника

Задание 4. Модель колебаний маятника с двусторонним ограничением движения.

При выполнении заданий студент должен выработать навыки применения знаний и результатов, полученных при выполнении предыдущих лабораторных работ: «Движение тела, подброшенного вертикально вверх» и «Модель маятника без ограничения движения».

Задания выполняются на основе методических указаний к лабораторной работе.

**Форма контроля** – отчет по лабораторной работе с устной защитой, устный опрос.

## **Описание инновационных подходов и методов к преподаванию учебной дисциплины**

При организации образовательного процесса используется *эвристический подход*, который предполагает демонстрацию многообразия решений большинства профессиональных задач и жизненных проблем.

При организации образовательного процесса используется *практикоориентированный подход,* который предполагает освоение содержания через решения практических задач.

При организации образовательного процесса *используются методы и приемы развития критического мышления,* которые представляют собой систему, формирующую навыки работы с информацией в процессе чтения и письма; понимании информации как отправного, а не конечного пункта критического мышления.

На лекциях и лабораторных занятиях используются следующие методы обучения: проблемного изложения, поисковый, репродуктивный, исследовательский. При проведении занятий также планируется использовать наглядные методы, такие как иллюстрация, демонстрация, визуализация.

## **Методические рекомендации по организации самостоятельной работы обучающихся**

Для организации самостоятельной работы студентов по учебной дисциплине рекомендовано разместить на образовательном портале или сайте кафедры учебно-методические материалы: курсы лекций и лабораторные практикумы, методические указания к лабораторным занятиям, вопросы для подготовки к зачету и экзамену, перечень рекомендуемой литературы, информационные ресурсы.

Самостоятельная работа студента включает в себя работу с учебной литературой по заданным разделам дисциплины, поиск в Интернете новейшей учебной и научной информации в указанных областях знаний и знакомство с ней, а также выполнение задач, поставленных на занятиях.

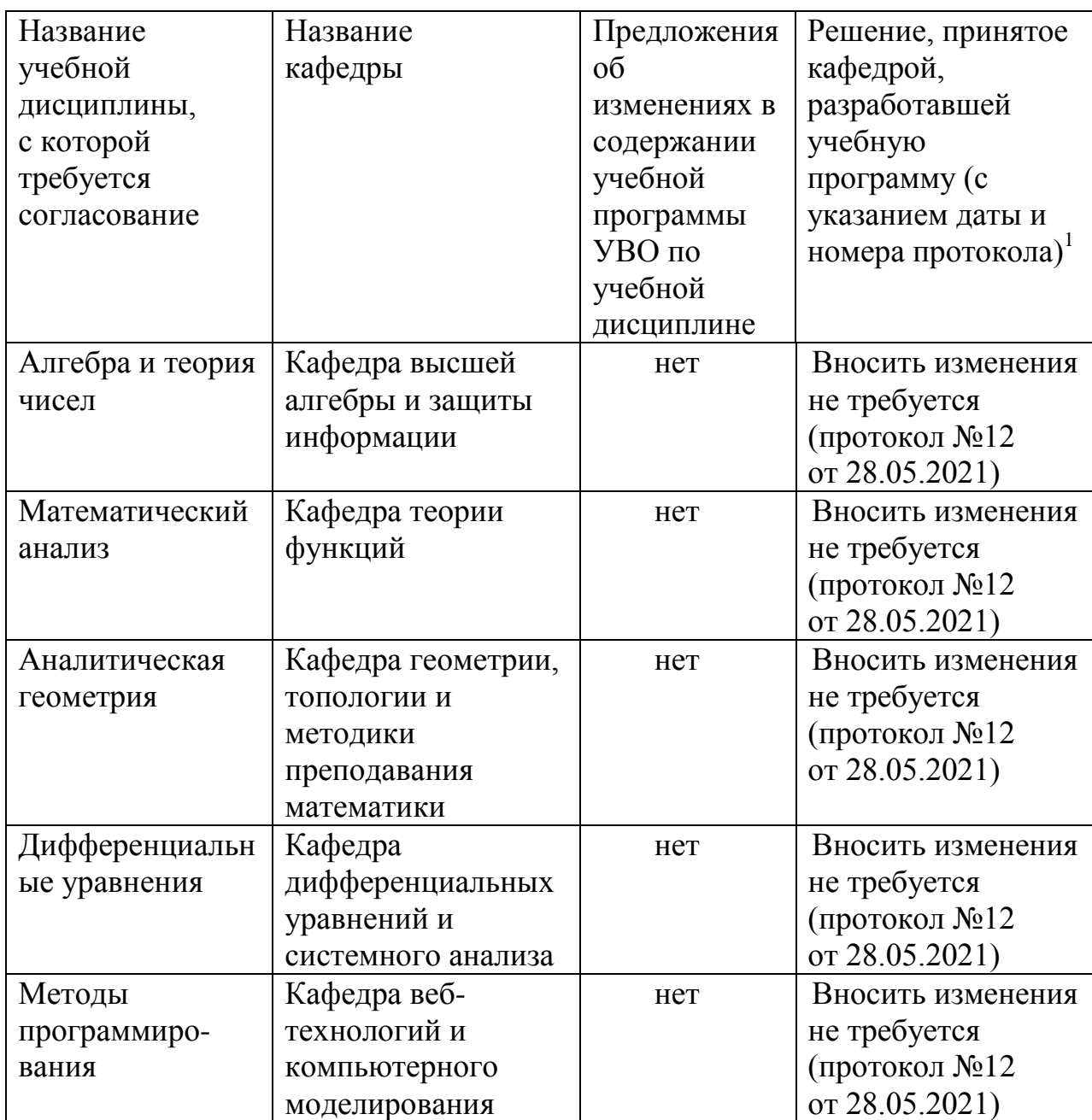

## **ПРОТОКОЛ СОГЛАСОВАНИЯ УЧЕБНОЙ ПРОГРАММЫ УВО**

 $\overline{a}$ 

 $^{1}$  При наличии предложений об изменениях в содержании учебной программы УВО.

# **ДОПОЛНЕНИЯ И ИЗМЕНЕНИЯ**

## **К УЧЕБНОЙ ПРОГРАММЕ ПО ИЗУЧАЕМОЙ УЧЕБНОЙ ДИСЦИПЛИНЕ НА \_\_\_\_\_\_\_\_\_ / \_\_\_\_\_\_\_\_\_\_ УЧЕБНЫЙ ГОД**

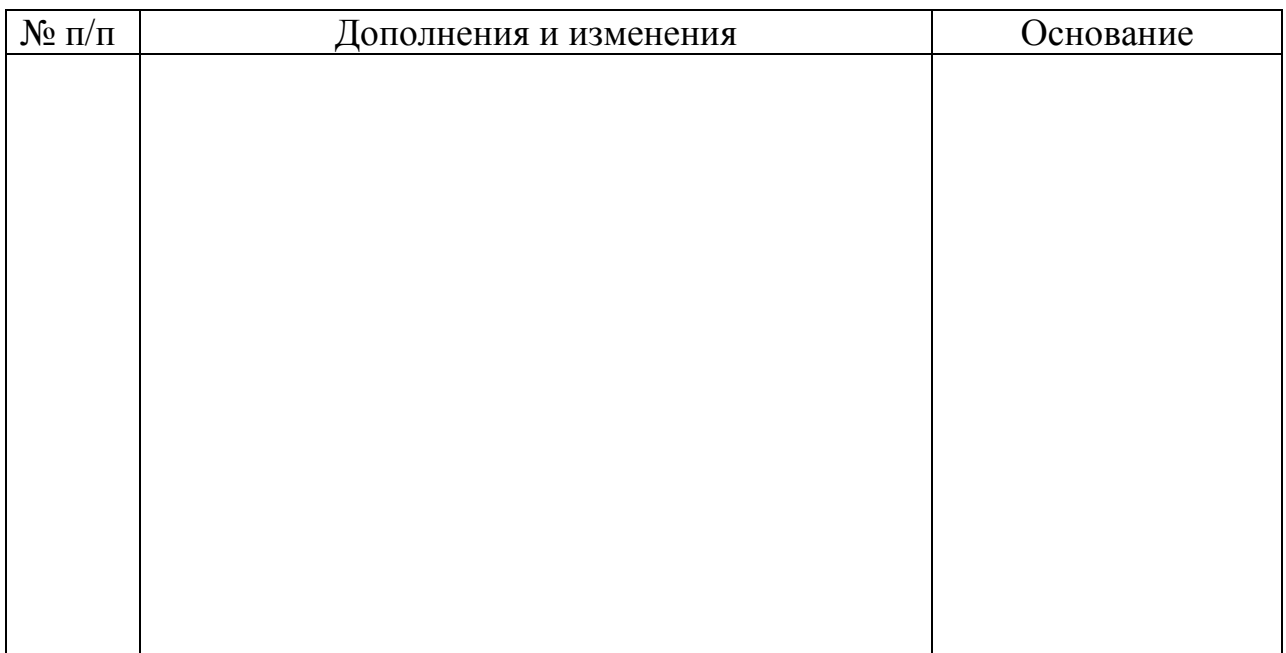

Учебная программа пересмотрена и одобрена на заседании кафедры

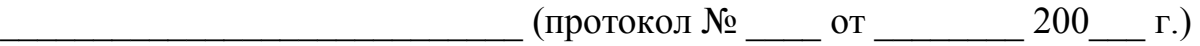

(название кафедры)

Заведующая кафедрой кандидат физ.-мат. наук, доцент  $\frac{\text{Ramanal}}{\text{meanal}}$  Л.Л. Голубева (ученая степень, ученое звание) (ученая степень, ученое звание) УТВЕРЖДАЮ Декан факультета доктор физ.-мат. наук, доцент  $\overline{C.M.$  Босяков (ученая степень, ученое звание)  $\overline{C.M.}$  Босяков (ученая степень, ученое звание)